#### Riist- ja tarkvara dokumenteerimine

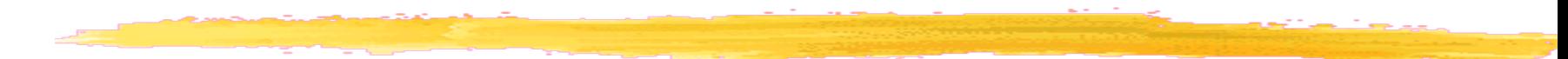

## Diagnostikautiliidid

#### Device Manager

❚ ...

- ❚ System Information (Windows) (eesti keeles Süsteemiteave)
- ❚ Belarc Advisor (tasuta isiklikuks/hariduslikuks otstarbeks, hea ülevaade installeeritud tarkvarast) <http://www.belarc.com/>
- **SANDRA Lite (lite version) <http://www.sisoftware.net/>**
- ❚ CPU-Z (vabavara) <http://www.cpuid.com/>
- SIW (30 Day Trial) <http://www.gtopala.com/>
- HWINFO Tools [http://www.hwinfo.com](http://www.hwinfo.com/)
- AIDA64 [http://www.lavalys.com](http://www.lavalys.com/) (oli Everest, 30-day trial)

https://www.makeuseof.com/tag/13-windows-diagnostics-toolscheck-pcs-health/

## IT vahendite arvestus

- ❚ Isetehtud tabel või andmebaas
- **I** Inventory Manager Lite (tasuta) Vananenud
- OCS Inventory NG

<http://www.ocsinventory-ng.org/>

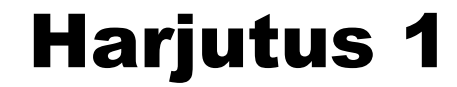

**L** Arvutite riist- ja tarkvara dokumenteerimine

## Arvutivõrgu dokumenteerimine

- **L** Arvutivõrgu kaardistamine
	- **korruseplaan**
	- **füüsiline võrgudiagramm**
	- **l** loogiline võrgudiagramm
- ❚ Võrguseadmete dokumenteerimine
- ❚ Administreerimisalase info dokumenteerimine

#### Arvutivõrgu kaardistamise vahendid

- Microsoft Visio
- ❚ Dia
- **CADE**
- Diagram Designer

```
❚ ...
```
[https://www.techrepublic.com/blog/five-apps/five-free-apps-for-di](https://www.techrepublic.com/blog/five-apps/five-free-apps-for-diagramming-your-network/) [agramming-your-network/](https://www.techrepublic.com/blog/five-apps/five-free-apps-for-diagramming-your-network/) (vana) [https://www.pcwdld.com/top-10-network-diagram-topology-and-map](https://www.pcwdld.com/top-10-network-diagram-topology-and-mapping-software) [ping-software](https://www.pcwdld.com/top-10-network-diagram-topology-and-mapping-software)

#### Korruse plaan

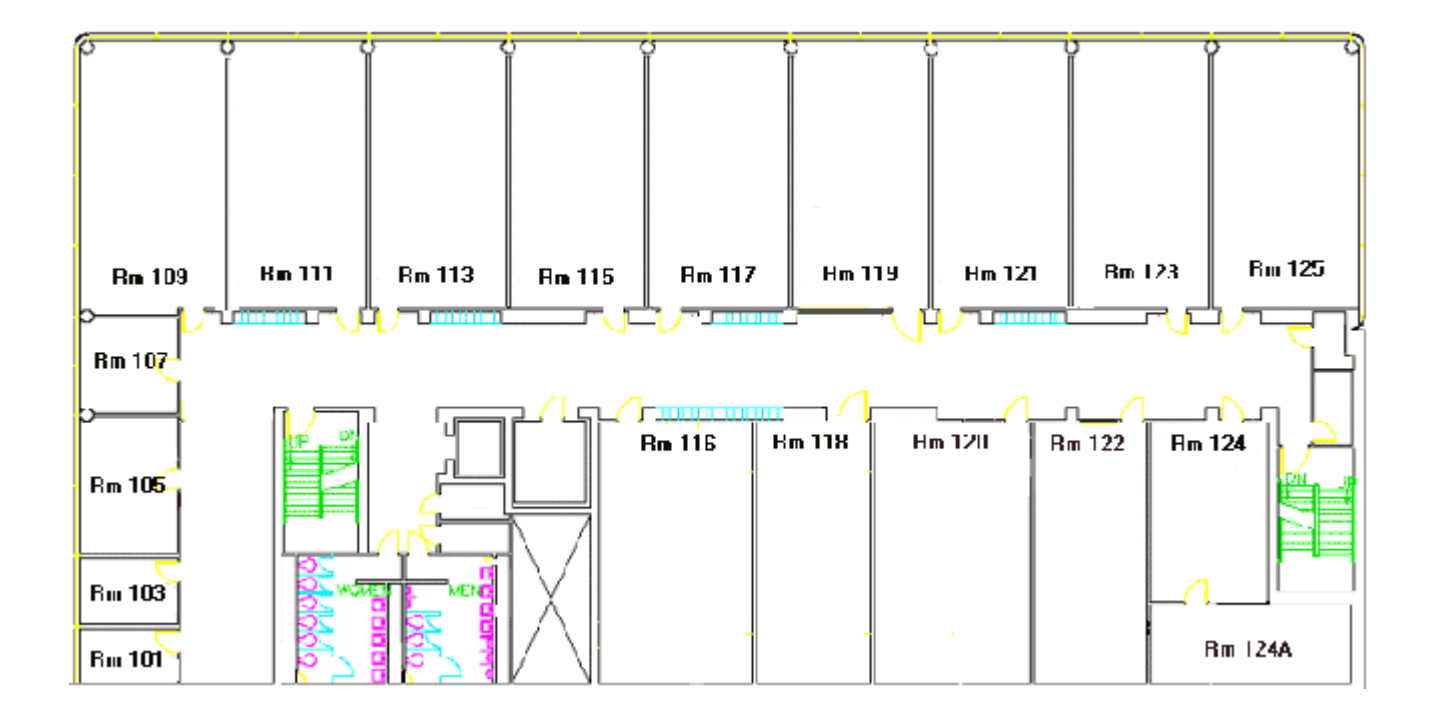

#### Korruse plaan + kaabeldus

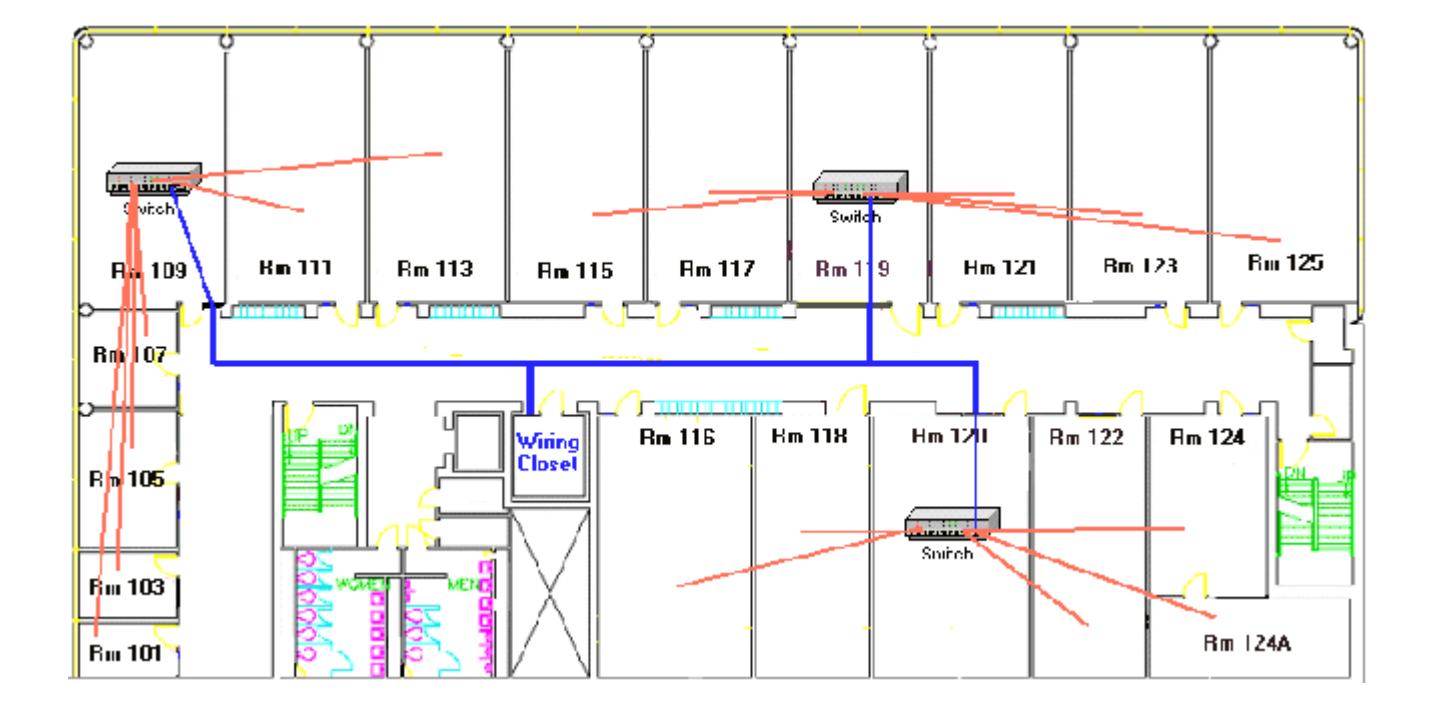

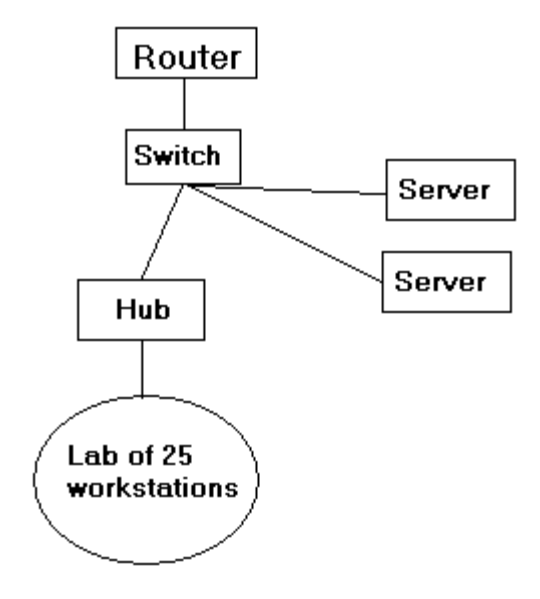

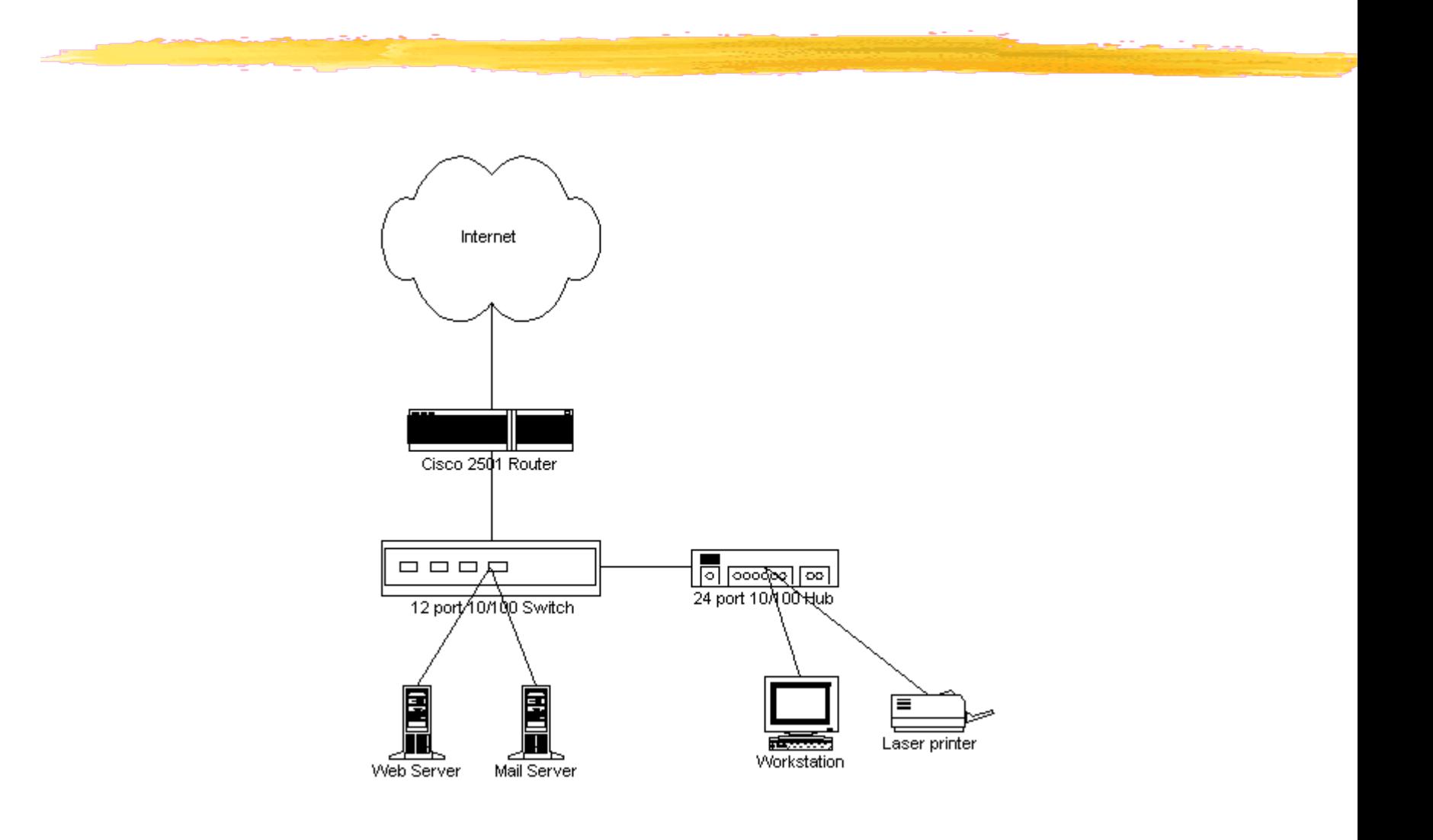

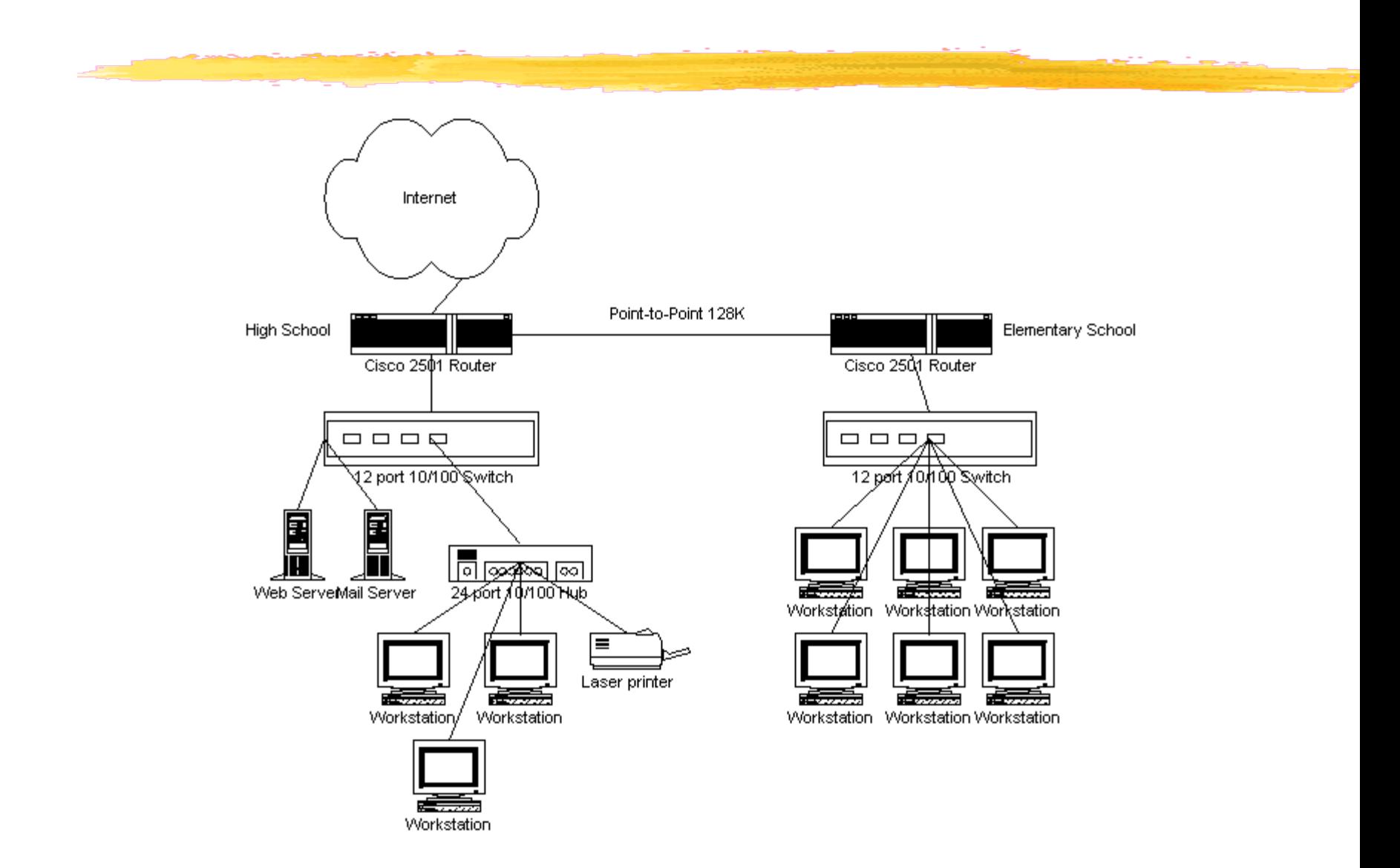

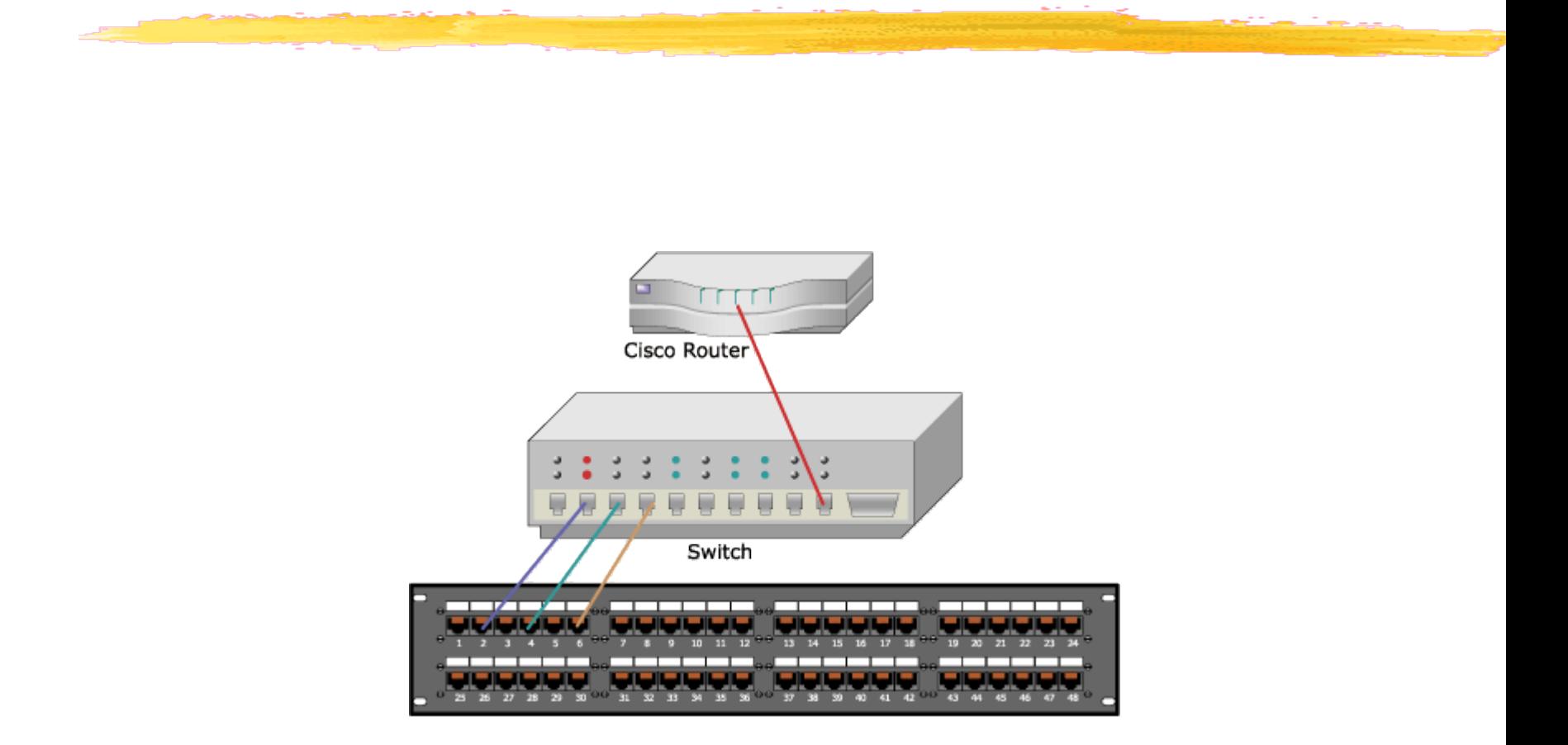

### Loogiline võrgudiagramm

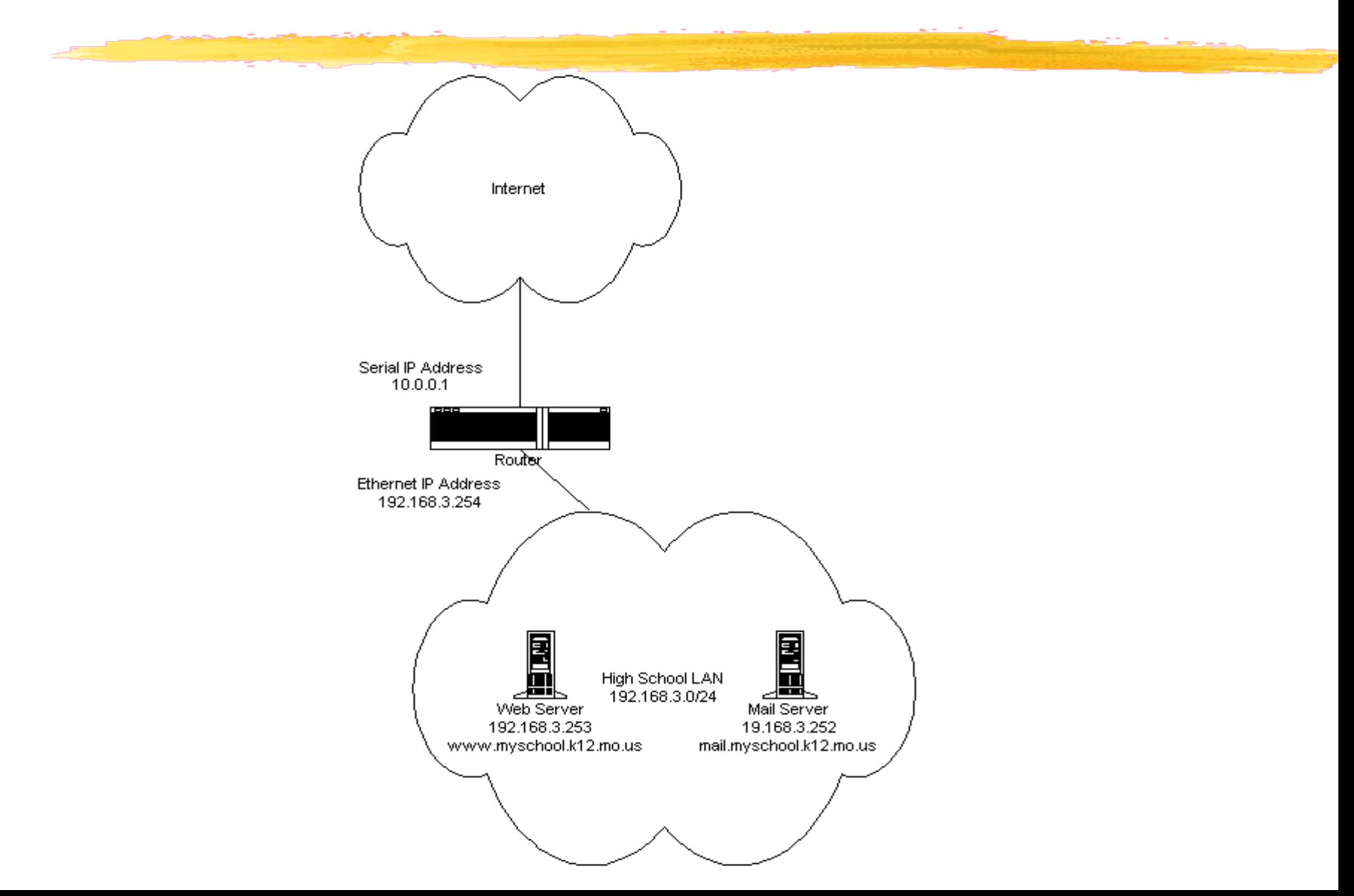

## Võrguseadmete dokumenteerimine

- ❚ Võrguseadmed
	- seadme tüüp
	- tootja/mudel
	- seerianumber
	- portide arv
- **Võrguliides** 
	- tootja/mudel
	- **MAC** aadress
	- ühenduse tüüp (RJ45/fiiber/raadio)

# Võrguseadmete dokumenteerimine

#### ❚ Konfigureerimisalane info

- konfiguratsioonifailide väljatrükk?
- varukoopiad konfiguratsioonifailidest
- konfiguratsioonifaili muudatuste dokumenteerimine
- ❚ Kasutatavad võrguprotokollid
	- **I** IP–aadresside jaotus
	- VLAN-d millised VLAN-d on mille/kelle jaoks
- DNS info
	- registreeritud domeeninimed ja nendele vastavad IP-aadressid

## Administreerimisalase info dokumenteerimine

- ❚ Kontaktid, garantiidokumendid, litsentsid
- Riist- ja tarkvarauuenduste dokumenteerimine
	- konfiguratsioonimuudatused
	- versiooniuuendused
	- riistvara upgrade ja asendamine
- ❚ Protseduuride dokumenteerimine
	- kasutajakontode loomine
	- ajakavad (varundus, logide analüüs)
	- Soovituslik riistvara/tarkvara konfiguratsioon

# Arvutivõrgu reeglid

❚ Arvutivõrgu reeglite struktuur:

- **Üldpõhimõtted**
- Keelud
- Kasutajate ja arvutite lisandumine võrku
- Kasutajate õigused ja kohustused
- Teenindajate õigused ja kohustused
- Reeglite rikkumise tagajärjed
- Kirjalikud lepingud või lepped kasutajatega?
- Asutuse sisekorra eeskirjade osa?

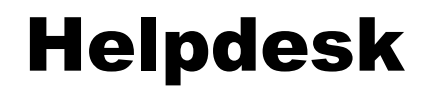

- ❚ Kasutajate probleemide registreerimine
- ❚ Probleeme võimalik liigitada põhjuse/raskusastme järgi ning suunata edasi õigele lahendajale
- ❚ Probleemide lahendamine kohale minemata
	- **TeamViewer vm sarnane tarkvara**
- ❚ Probleemi lahendamise dokumenteerimine
- Tarkvara:
	- **E** eFormular või isetehtud vorm, nt Google Forms
	- <https://www.spiceworks.com/free-help-desk-software/>
	- https://blog.capterra.com/best-free-help-desksoftware-tools/

## IT vs tavakasutajad

- ❚ Kasutajate nõustamine
- **T** RTFM abimaterjalid kasutajale
- **Uuenduste propageerija:** 
	- **dokumendihaldus**
	- ajaplaneerimine
	- **l** elektrooniline suhtlemine

# Rutiinsed administreerimisülesanded

- ❚ Operatsioonisüsteemide ja rakendustarkvara installeerimine
	- Boot-meedium
	- Unattended installation installeerimine tekstifaili järgi
	- Installeeritud OS-i kloonimine (CloneZilla vms.)
- ❚ Töökohtade regulaarne hooldus:
	- OS-i uuendused
	- Rakendustarkvara versiooniuuendused